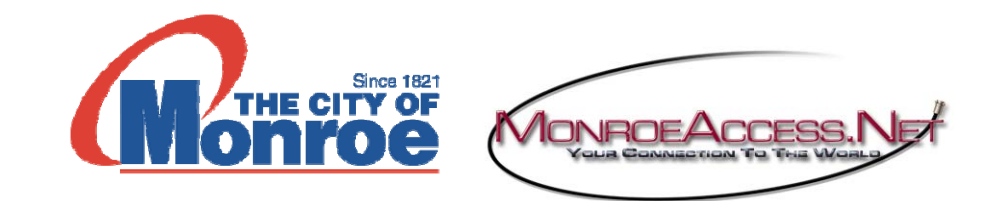

Email client settings:

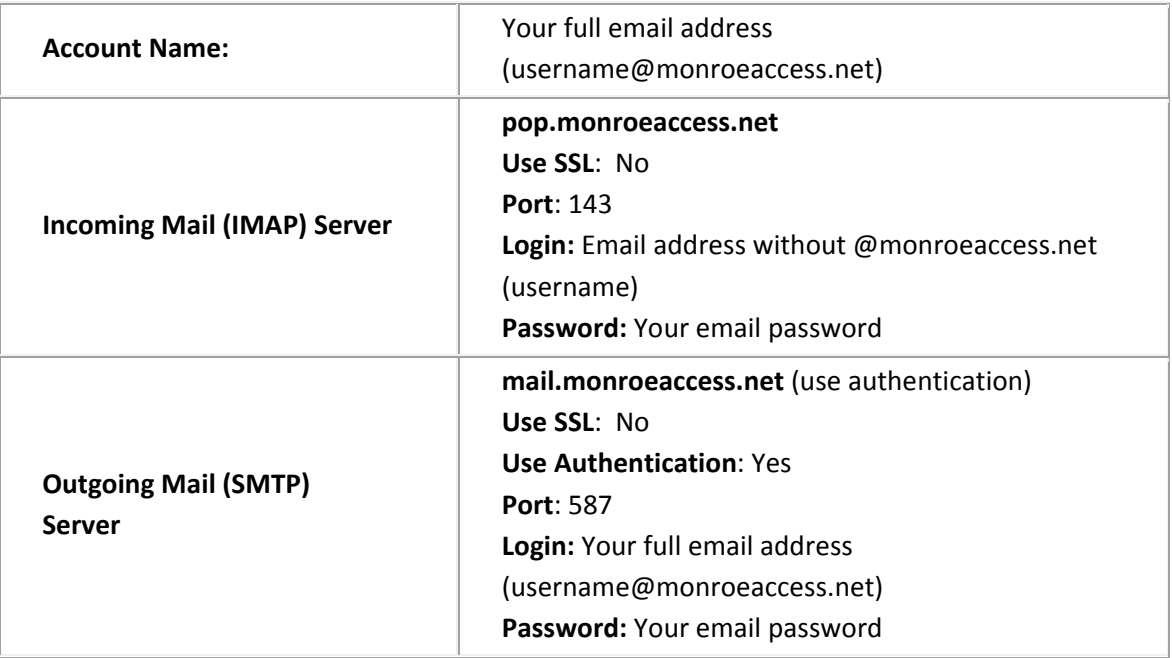

If your client does not support SMTP authentication, you won't be able to send mail through your client using your MonroeAccess email address.

Email Client Setup Instructions also available at: **http://www.monroega.com/departments/utility‐department/cable‐internet**

You can also check your email at: **http://webmail. monroeaccess.net** Type your full email address under login: (username@monroeaccess.net) and password.

Technical Support: **770‐267-3429** Local technical support is available from 8**:00 AM** until **5:00 PM** Monday through Friday.